## チケット番号:

#### #4048 タイトル:

Chromeで動画の「中断」「終了」ボタンを押したあと音声が流れ続ける不具合を修正しました

## 変更箇所:

.—… -<br>Chromeブラウザの動画再生画面

表示件数: 25 > 件 eラーニング名

eラーニング1

eラーニング2

表示件数: 25 v 件

### 変更前

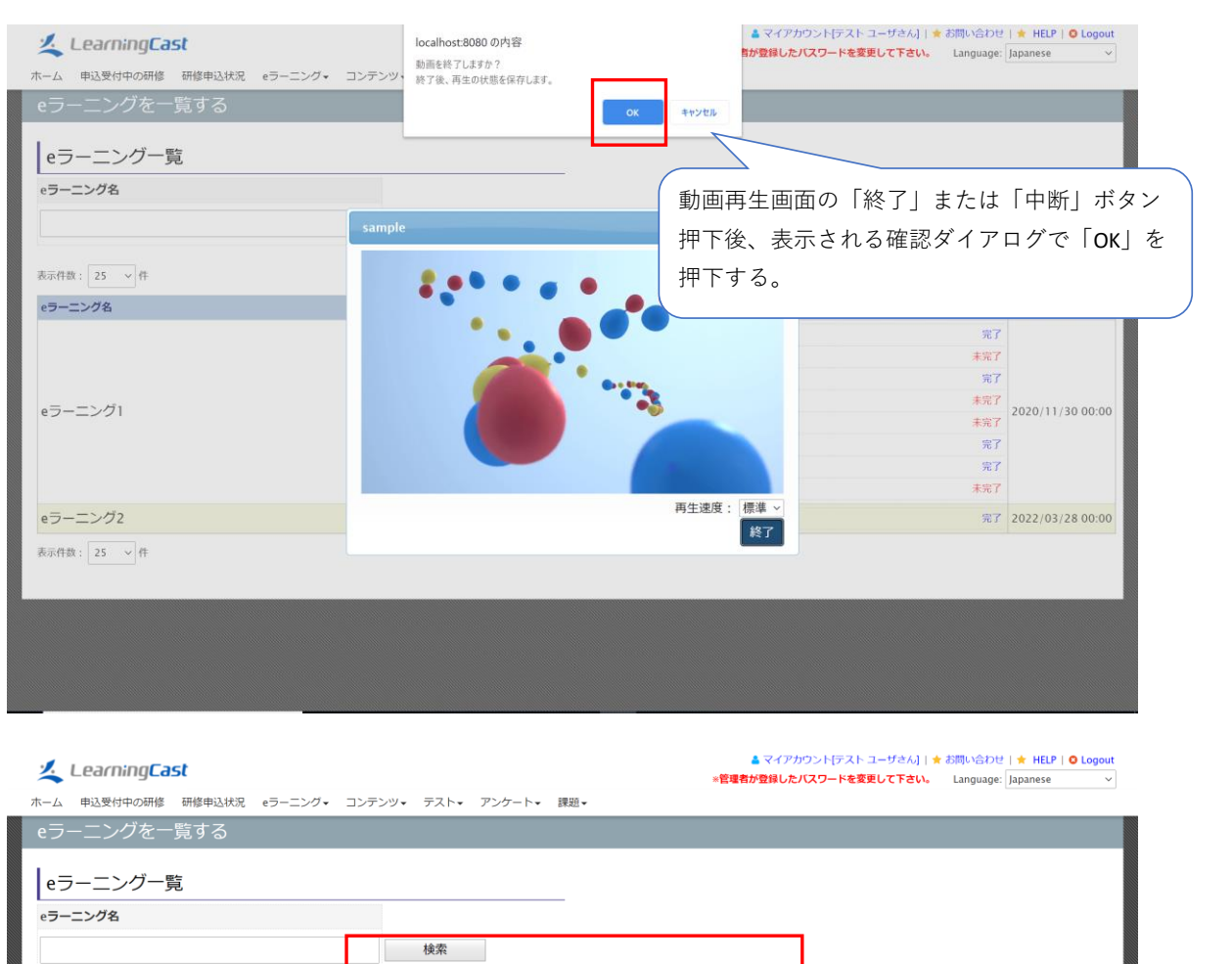

コンテンツ名

 $\Box$  content5

**a** sample

 $\Box$  sample2

□ 勤画

 $\Box$  content6

O test\_scorm **D コンテンツ1** □ デキスト

J.

□ VR動画サンプル

動画再生画面は閉じるが、音声は流れ続ける。

完了 2022/03/28 00:00

公開終了日時 :

完了

未完了

完了

完了

未完了

# 変更後

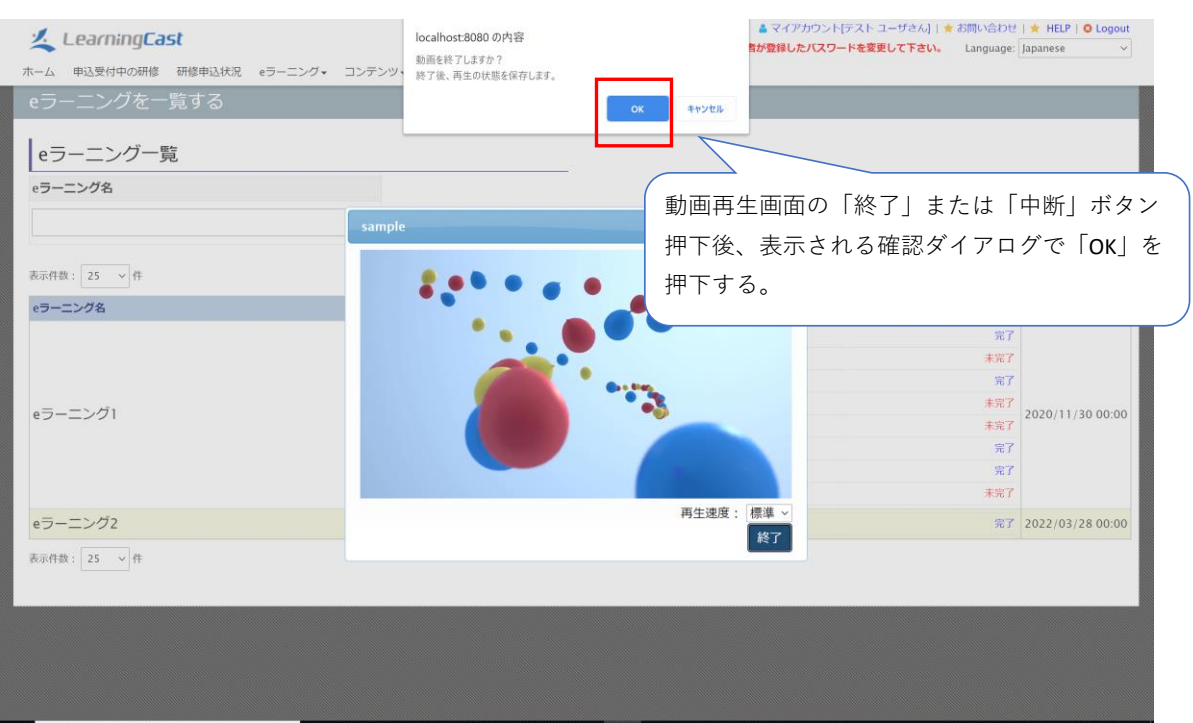

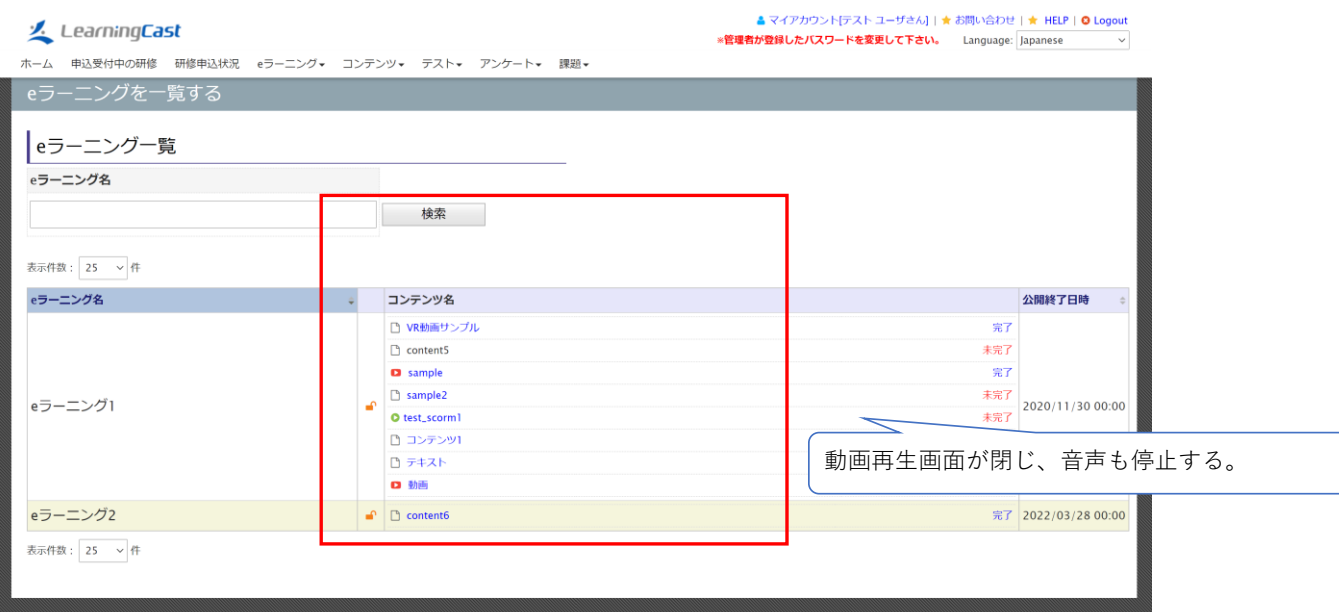